<span id="page-0-0"></span>

#### Database Access with PHP Internet Applications, ID1354

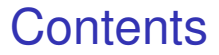

#### **• [Relational Databases and SQL](#page-2-0)**

Relational [Databases and SQL](#page-2-0)

<span id="page-2-0"></span>

#### **• [Relational Databases and SQL](#page-2-0)**

 $\triangleright$  A database is a collection of data, organized in tables.

- $\triangleright$  A database is a collection of data, organized in tables.
- $\triangleright$  A table is a named collection of rows.
	- $\triangleright$  One table represents one abstraction, corresponds to class in object oriented programming.

- $\triangleright$  A database is a collection of data. organized in tables.
- $\triangleright$  A table is a named collection of rows.
	- $\triangleright$  One table represents one abstraction, corresponds to class in object oriented programming.
- $\triangleright$  A row in a table has a number of columns.
	- $\blacktriangleright$  Each row represents an instance of the abstraction represented by the table. Row corresponds to object in object oriented programming.

- $\triangleright$  A database is a collection of data. organized in tables.
- $\triangleright$  A table is a named collection of rows.
	- $\triangleright$  One table represents one abstraction, corresponds to class in object oriented programming.
- $\triangleright$  A row in a table has a number of columns.
	- $\blacktriangleright$  Each row represents an instance of the abstraction represented by the table. Row corresponds to object in object oriented programming.
- $\triangleright$  A column is a single data item having name, type, and value.
	- $\triangleright$  A column corresponds to a field in a class in object oriented programming. All rows in the same table has the same columns.

[DB Access](#page-0-0)

### Structured Query Language, SQL

 $\triangleright$  SQL is an industry-standard language for creating, updating and querying relational databases.

[DB Access](#page-0-0)

### Structured Query Language, SQL

- $\triangleright$  SQL is an industry-standard language for creating, updating and querying relational databases.
- Developed by IBM in the 1970s

[DB Access](#page-0-0)

### Structured Query Language, SQL

- $\triangleright$  SQL is an industry-standard language for creating, updating and querying relational databases.
- $\triangleright$  Developed by IBM in the 1970s
- $\triangleright$  A single SQL statement can be very expressive and can initiate high-level actions, such as sorting and merging.

[DB Access](#page-0-0)

 $\triangleright$  Create a table:

**create table <table name> (<column name>, <data type> [,<column name>, <data type>]...)** [DB Access](#page-0-0)

 $\triangleright$  Create a table:

```
create table <table name> (<column name>, <data type>
                     [,<column name>, <data type>]...)
```
#### $\blacktriangleright$  Example:

**create table person (name varchar(100), age int(3), phone varchar(12))**

 $\triangleright$  Create a table:

```
create table <table name> (<column name>, <data type>
                     [,<column name>, <data type>]...)
```
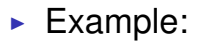

**create table person (name varchar(100), age int(3), phone varchar(12))**

 $\triangleright$  **varchar** (100) means a string of length 100.

#### [DB Access](#page-0-0)

 $\blacktriangleright$  Create a table:

```
create table <table name> (<column name>, <data type>
                     [,<column name>, <data type>]...)
```
#### $\blacktriangleright$  Example:

**create table person (name varchar(100), age int(3), phone varchar(12))**

- $\triangleright$  **varchar (100)** means a string of length 100.
- ► int (3) means an integer with three digits.

#### [DB Access](#page-0-0)

 $\triangleright$  Create a table:

```
create table <table name> (<column name>, <data type>
                     [,<column name>, <data type>]...)
```
 $\blacktriangleright$  Example:

```
create table person (name varchar(100), age int(3),
                     phone varchar(12))
```
- $\triangleright$  **varchar (100)** means a string of length 100.
- $\rightarrow$  int (3) means an integer with three digits.
- $\triangleright$  Delete a table:

**drop table <table name>**

#### [DB Access](#page-0-0)

Relational [Databases and SQL](#page-2-0)

#### SQL Primer, Cont'd

#### $\triangleright$  Retrieve a set of rows and columns:

**select <column names> from <table name> where <search condition> [order by <column name> [asc | desc]]**

Relational [Databases and SQL](#page-2-0)

### SQL Primer, Cont'd

 $\triangleright$  Retrieve a set of rows and columns:

**select <column names> from <table name> where <search condition> [order by <column name> [asc | desc]]**

 $\blacktriangleright$  Example:

**select name, age from person where name = 'nisse'**

### SQL Primer, Cont'd

Relational [Databases and SQL](#page-2-0)

 $\blacktriangleright$  Insert rows:

**insert into <table name> [(<column names>)] values (<expressions>)**

#### Relational [Databases and SQL](#page-2-0)

### SQL Primer, Cont'd

 $\blacktriangleright$  Insert rows:

**insert into <table name> [(<column names>)] values (<expressions>)**

 $\blacktriangleright$  Example:

**insert into person values ('frida', 76, '878345745')**

#### SQL Primer, Cont'd

Relational [Databases and SQL](#page-2-0)

#### $\blacktriangleright$  Update rows:

**update <table name> set <column name = <expression>, [, <column name> = <expression>] ... where <search condition>**

### SQL Primer, Cont'd

Relational [Databases and SQL](#page-2-0)

#### $\triangleright$  Update rows:

**update <table name> set <column name = <expression>, [, <column name> = <expression>] ... where <search condition>**

 $\blacktriangleright$  Example:

**update person set age = 12 where name = 'nisse'**

#### SQL Primer, Cont'd

Relational [Databases and SQL](#page-2-0)

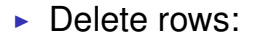

**delete from <table name> where <search condition>**

### SQL Primer, Cont'd

 $\triangleright$  Delete rows:

**delete from <table name> where <search condition>**

#### $\blacktriangleright$  Example:

**delete from person where age = 52**

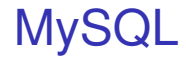

Relational [Databases and SQL](#page-2-0)

#### $\triangleright$  A free, efficient, widely used database system.

Relational [Databases and SQL](#page-2-0)

 $\triangleright$  A free, efficient, widely used database system.

**MySQL** 

 $\blacktriangleright$  Available from **http://www.mysql.org** or as a part of a *XAMP* package.

Relational [Databases and SQL](#page-2-0)

# Question 1

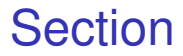

<span id="page-26-0"></span>[Database Access](#page-26-0) With PHP

#### **• [Relational Databases and SQL](#page-2-0)**

 $\triangleright$  PHP offers three different APIs to connect to MySQL: **mysql**, **PDO\_MySQL** and **mysqli**.

[DB Access](#page-0-0)

- $\triangleright$  PHP offers three different APIs to connect to MySQL: **mysql**, **PDO\_MySQL** and **mysqli**.
- **notable in Should not be used, it has been** deprecated as of PHP 5.5.0 and will eventually be removed.

[DB Access](#page-0-0)

- $\triangleright$  PHP offers three different APIs to connect to MySQL: **mysql**, **PDO\_MySQL** and **mysqli**.
- **Follo should not be used, it has been** deprecated as of PHP 5.5.0 and will eventually be removed.
- $\triangleright$  The main difference between the other two is that **PDO\_MySQL** is only object oriented, while **mysqli** has both an object oriented and a procedural API.

[DB Access](#page-0-0)

- $\triangleright$  PHP offers three different APIs to connect to MySQL: **mysql**, **PDO\_MySQL** and **mysqli**.
- **Follo should not be used, it has been** deprecated as of PHP 5.5.0 and will eventually be removed.
- $\triangleright$  The main difference between the other two is that **PDO** MySQL is only object oriented, while **mysqli** has both an object oriented and a procedural API.
- $\blacktriangleright$  The examples on the following slides use the object oriented API of **mysqli**.

[DB Access](#page-0-0)

### Configure Error Handling

 $\triangleright$  The following statement makes mysqli throw an exception of class **mysqli\_sql\_exception** when an error occurs.

**mysqli\_report(MYSQLI\_REPORT\_ERROR MYSQLI\_REPORT\_STRICT);** [DB Access](#page-0-0)

### Configure Error Handling

 $\triangleright$  The following statement makes mysqli throw an exception of class **mysqli\_sql\_exception** when an error occurs.

**mysqli\_report(MYSQLI\_REPORT\_ERROR MYSQLI\_REPORT\_STRICT);**

 $\triangleright$  Without this statement, it is necessary to check for error numbers to know if an operation succeeded.

[DB Access](#page-0-0)

#### Connect to a Database

 $\blacktriangleright$  The following statement connects to the database **persons** on the MySQL server on **localhost**, using the username **user** and the password **pass**.

```
$personDb = new \mysqli('localhost', 'user',
                'pass', 'persons');
```
#### [DB Access](#page-0-0)

### Connect to a Database

 $\triangleright$  The following statement connects to the database **persons** on the MySQL server on **localhost**, using the username **user** and the password **pass**.

```
$personDb = new \mysqli('localhost', 'user',
                'pass', 'persons');
```
 $\triangleright$  The created connection is represented by an instance of the class **mysqli**, which is stored in the variable **\$personDb**.

#### [DB Access](#page-0-0)

#### Execute a SQL Statement

[DB Access](#page-0-0)

[Database Access](#page-26-0) With PHP

If The query method in the mysqli instance is used to execute a SQL statement.

**\$personDb->query('drop table if exists person');**

 $\triangleright$  A prepared statement execution consists of two stages: prepare and execute.

- $\triangleright$  A prepared statement execution consists of two stages: prepare and execute.
- $\triangleright$  At the prepare stage, a statement template is sent to the database server. The server performs a syntax check and initializes server resources for later use.

#### [DB Access](#page-0-0)

- $\triangleright$  A prepared statement execution consists of two stages: prepare and execute.
- $\triangleright$  At the prepare stage, a statement template is sent to the database server. The server performs a syntax check and initializes server resources for later use.
- $\triangleright$  During the execute stage, the client binds parameter values and sends them to the server. The server creates a statement from the statement template and the bound values and executes it.

#### [DB Access](#page-0-0)

- $\triangleright$  A prepared statement execution consists of two stages: prepare and execute.
- $\triangleright$  At the prepare stage, a statement template is sent to the database server. The server performs a syntax check and initializes server resources for later use.
- $\triangleright$  During the execute stage, the client binds parameter values and sends them to the server. The server creates a statement from the statement template and the bound values and executes it.
- $\blacktriangleright$  Prepared statements are more secure, more about this on coming lectures.

#### [DB Access](#page-0-0)

- $\triangleright$  A prepared statement execution consists of two stages: prepare and execute.
- $\triangleright$  At the prepare stage, a statement template is sent to the database server. The server performs a syntax check and initializes server resources for later use.
- $\triangleright$  During the execute stage, the client binds parameter values and sends them to the server. The server creates a statement from the statement template and the bound values and executes it.
- $\triangleright$  Prepared statements are more secure, more about this on coming lectures.
- $\blacktriangleright$  Prepared statements are faster than ordinary statements when executing the same statements multiple times, since they are interpreted only once by the database server.

#### [DB Access](#page-0-0)

```
1 $updateStmt =
2 $personDb->prepare(
3 "update person set age = ?, phone = ? where name = ?"
4 );
5 $updateStmt->bind_param('iss', $age, $phone, $name);
6 $updateStmt->execute();
```
 $\triangleright$  The **prepare** method in the **mysqli** instance creates a prepared statement, lines one to four.

[DB Access](#page-0-0)

```
1 $updateStmt =
2 $personDb->prepare(
3 "update person set age = ?, phone = ? where name = ?"
4 );
 5 $updateStmt->bind_param('iss', $age, $phone, $name);
6 $updateStmt->execute();
```
 $\triangleright$  The **prepare** method in the **mysqli** instance creates a prepared statement, lines one to four.  $\triangleright$  The question marks in the SQL statement on line three are parameters that shall be bound to values before the statement is executed.

```
1 $updateStmt =
2 $personDb->prepare(
3 "update person set age = ?, phone = ? where name = ?"
   4 );
5 $updateStmt->bind_param('iss', $age, $phone, $name);
6 $updateStmt->execute();
```
- $\triangleright$  The **prepare** method in the **mysqli** instance creates a prepared statement, lines one to four.  $\triangleright$  The question marks in the SQL statement on line three are parameters that shall be bound to values before the statement is executed.
- $\triangleright$  The **bind** param method, line five, binds those parameters to the values of the php variables **\$age**, **\$phone** and **\$name**, in that order.

[DB Access](#page-0-0)

```
1 $updateStmt =
2 $personDb->prepare(
3 "update person set age = ?, phone = ? where name = ?"
   4 );
5 $updateStmt->bind_param('iss', $age, $phone, $name);
6 $updateStmt->execute();
```
- **In The prepare method in the mysqli instance** creates a prepared statement, lines one to four.  $\triangleright$  The question marks in the SQL statement on line three are parameters that shall be bound to values before the statement is executed.
- $\triangleright$  The **bind** param method, line five, binds those parameters to the values of the php variables **\$age**, **\$phone** and **\$name**, in that order.
- Interaction The string 'iss' on line five tells the types of the parameters: **integer**, **string**, **string**. <sup>I</sup> The **execute** method on line six executes the

[DB Access](#page-0-0)

```
1 $updateStmt =
2 $personDb->prepare(
3 "update person set age = ?, phone = ? where name = ?"
   4 );
5 $updateStmt->bind_param('iss', $age, $phone, $name);
6 $updateStmt->execute();
```
- $\triangleright$  The **prepare** method in the **mysqli** instance creates a prepared statement, lines one to four.  $\triangleright$  The question marks in the SQL statement on line three are parameters that shall be bound to values before the statement is executed.
- $\triangleright$  The **bind** param method, line five, binds those parameters to the values of the php variables **\$age**, **\$phone** and **\$name**, in that order.
- Interpretent The string 'iss' on line five tells the types of the parameters: **integer**, **string**, **string**.
- I The **execute** method on line six executes the **prepared statement.** 19/22

[DB Access](#page-0-0)

```
1 $persons = array();
2 $selectStmt = $personDb->prepare("select * from persons");
3 $selectStmt->execute();
4 $selectStmt->bind_result($name, $age, $phone);
5 while ($this->selectStmt->fetch()) {
6 $persons[] = new Person($name, $age, $phone);
7 }
```
▶ A **select** statement is **created** on line two.

#### [DB Access](#page-0-0)

```
1 $persons = array();
2 $selectStmt = $personDb->prepare("select * from persons");
3 $selectStmt->execute();
4 $selectStmt->bind_result($name, $age, $phone);
5 while ($this->selectStmt->fetch()) {
6 $persons[] = new Person($name, $age, $phone);
7 }
```
- ▶ A **select** statement is created on line two.
- $\triangleright$  The prepared statement is executed on line three. This returns a result set with all rows and columns found by the **select**.

[DB Access](#page-0-0)

```
1 $persons = array();
2 $selectStmt = $personDb->prepare("select * from persons");
3 $selectStmt->execute();
4 $selectStmt->bind_result($name, $age, $phone);
5 while ($this->selectStmt->fetch()) {
6 $persons[] = new Person($name, $age, $phone);
7 }
```
- ▶ A **select** statement is created on line two.
- $\triangleright$  The prepared statement is executed on line three. This returns a result set with all rows and columns found by the **select**.
- In The result of the **select** is bound to the php variables **\$name**, **\$age** and **\$phone** on line four.

#### [DB Access](#page-0-0)

```
1 $persons = array();
2 $selectStmt = $personDb->prepare("select * from persons");
3 $selectStmt->execute();
4 $selectStmt->bind_result($name, $age, $phone);
5 while ($this->selectStmt->fetch()) {
6 $persons[] = new Person($name, $age, $phone);
7 }
```
- ▶ A **select** statement is created on line two.
- $\triangleright$  The prepared statement is executed on line three. This returns a result set with all rows and columns found by the **select**.
- ► The result of the **select** is bound to the php variables **\$name**, **\$age** and **\$phone** on line four.
- $\triangleright$  The values for all columns on the first row in the result set is placed in the variables on line five. Each following call to **fetch** will load a new row.

#### [DB Access](#page-0-0)

```
1 $persons = array();
2 $selectStmt = $personDb->prepare("select * from persons");
3 $selectStmt->execute();
4 $selectStmt->bind_result($name, $age, $phone);
5 while ($this->selectStmt->fetch()) {
6 $persons[] = new Person($name, $age, $phone);
7 }
```
- ▶ A **select** statement is created on line two.
- $\triangleright$  The prepared statement is executed on line three. This returns a result set with all rows and columns found by the **select**.
- ► The result of the **select** is bound to the php variables **\$name**, **\$age** and **\$phone** on line four.
- $\triangleright$  The values for all columns on the first row in the result set is placed in the variables on line five. Each following call to **fetch** will load a new row.
- Each turn in the loop will create a new **Person** object and store that object in an array on line six.

[DB Access](#page-0-0)

## Inserting HTTP Parameters in a **Database**

 $\triangleright$  When using HTTP parameters in database calls, the characters (**' " \** and **NULL**) might cause problems.

[DB Access](#page-0-0)

## Inserting HTTP Parameters in a **Database**

- $\triangleright$  When using HTTP parameters in database calls, the characters (**' " \** and **NULL**) might cause problems.
- $\blacktriangleright$  To escape these characters, use the function

#### **real\_escape\_string(\$str)**

**\$name = "O'Hara"**

**\$name = \$personDb->real\_escape\_string(\$name);**

[DB Access](#page-0-0)

<span id="page-53-0"></span>[Database Access](#page-26-0) With PHP

# Question 2